# Part 2 Lexical analysis

## Outline

#### 1. Principle

- 2. Regular expressions
- 3. Analysis with non-deterministic finite automata
- 4. Analysis with deterministic finite automata
- 5. Implementing a lexical analyzer

# Structure of a compiler

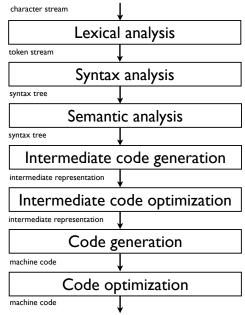

## Lexical analysis or scanning

- Goals of the lexical analysis
  - Divide the character stream into meaningful sequences called lexemes.
  - Label each lexeme with a token that is passed to the parser (syntax analysis)
  - Remove non-significant blanks and comments
  - Optional: update the symbol tables with all identifiers (and numbers)
- Provide the interface between the source program and the parser

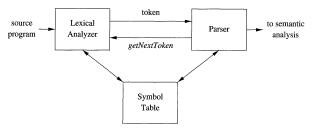

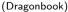

Example

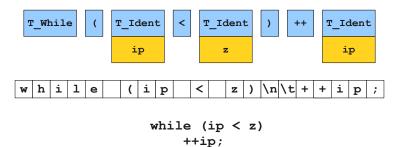

(Keith Schwarz)

Lexical analysis

## Example

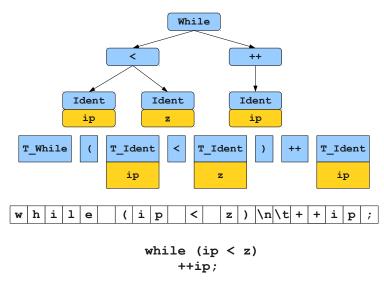

(Keith Schwarz)

Why separate lexical analysis from parsing?

- Simplicity of design: simplify both the lexical analysis and the syntax analysis.
- Efficiency: specialized techniques can be applied to improve lexical analysis.
- Portability: only the scanner needs to communicate with the outside

#### Tokens, patterns, and lexemes

- A token is a *(name, attribute)* pair. Attribute might be multi-valued.
  - Example: (Ident, ip), (Operator, <), (")", NIL)</p>
- A pattern describes the character strings for the lexemes of the token.
  - Example: a string of letters and digits starting with a letter, {<, >,  $\leq$ ,  $\geq$ , ==}, ")".
- A lexeme for a token is a sequence of characters that matches the pattern for the token
  - Example: ip, "<", ")" in the following program
    while (ip < z)
    ++ip</pre>

## Defining a lexical analysis

- 1. Define the set of tokens
- 2. Define a pattern for each token (ie., the set of lexemes associated with each token)
- 3. Define an algorithm for cutting the source program into lexemes and outputting the tokens

## Choosing the tokens

- Very much dependent on the source language
- Typical token classes for programming languages:
  - One token for each keyword
  - One token for each "punctuation" symbol (left and right parentheses, comma, semicolon...)
  - One token for identifiers
  - Several tokens for the operators
  - One or more tokens for the constants (numbers or literal strings)
- Attributes
  - Allows to encode the lexeme corresponding to the token when necessary. Example: pointer to the symbol table for identifiers, constant value for constants.
  - ▶ Not always necessary. Example: keyword, punctuation...

## Describing the patterns

- A pattern defines the set of lexemes corresponding to a token.
- A lexeme being a string, a pattern is actually a language.
- Patterns are typically defined through regular expressions (that define regular languages).
  - Sufficient for most tokens
  - Lead to efficient scanner

## Reminder: languages

• An alphabet  $\Sigma$  is a set of characters

Example:  $\Sigma = \{a, b\}$ 

• A string over  $\Sigma$  is a finite sequence of elements from  $\Sigma$ 

Example: aabba

A language is a set of strings

Example:  $L = \{a, b, abab, babbba\}$ 

 Regular languages: a subset of all languages that can be defined by regular expressions

## Reminder: regular expressions

Any character  $a \in \Sigma$  is a regular expression  $L = \{a\}$  $L = \{\epsilon\}$  $\bullet$  is a regular expression If  $R_1$  and  $R_2$  are regular expressions, then  $\triangleright$   $R_1 R_2$  is a regular expression  $L(R_1R_2)$  is the concatenation of  $L(R_1)$  and  $L(R_2)$ •  $R_1 | R_2$  (=  $R_1 | R_2$ ) is a regular expression  $L(R_1|R_2) = L(R_1) \bigcup L(R_2)$  $\triangleright$   $R_1^*$  is a regular expression  $L(R_1^*)$  is the Kleene closure of  $L(R_1)$  $(R_1)$  is a regular expression  $L((R_1)) = L(R_1)$ 

Example: a regular expression for even numbers:

 $(+|-|\epsilon)(0|1|2|3|4|5|6|7|8|9)^{*}(0|2|4|6|8)$ 

# Notational conveniences

Regular definitions:

$$\begin{array}{rccc} \textit{letter} & \rightarrow & \mathsf{A}|\mathsf{B}|...|\mathsf{Z}|\mathsf{a}|\mathsf{b}|...|\mathsf{z}\\ \textit{digit} & \rightarrow & \mathsf{0}|\mathsf{1}|...|\mathsf{9}\\ \textit{id} & \rightarrow & \textit{letter}(\textit{letter}|\textit{digit})^* \end{array}$$

- One or more instances:  $r^+ = rr^*$
- Zero or one instance:  $r? = r | \epsilon$
- Character classes:

## Examples

Keywords:

if, while, for, ...

Identifiers:

 $[a-zA-Z_][a-zA-Z_0-9]^*$ 

Integers:

[+-]?[0-9]+

Floats:

 $[+-]?(([0-9]^+ (.[0-9]^*)?|.[0-9]^+)([eE][+-]?[0-9]^+)?)$ 

String constants:

 $"([a-zA-Z0-9]| \setminus [a-zA-Z])*"$ 

# Algorithms for lexical analysis

- How to perform lexical analysis from token definitions through regular expressions?
- Regular expressions are equivalent to finite automata, deterministic (DFA) or non-deterministic (NFA).
- Finite automata are easily turned into computer programs
- Two methods:
  - 1. Convert the regular expressions to an NFA and simulate the NFA
  - 2. Convert the regular expression to an NFA, convert the NFA to a DFA, and simulate the DFA.

# Reminder: non-deterministic automata (NFA)

A non-deterministic automaton is a five-tuple  $M = (Q, \Sigma, \Delta, s_0, F)$  where:

- Q is a finite set of states,
- Σ is an alphabet,
- $\Delta \subset (Q \times (\Sigma \bigcup \{ \epsilon \}) \times Q)$  is the transition relation,
- $s \in Q$  is the initial state,
- $F \subseteq Q$  is the set of accepting states

Example:

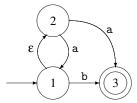

| Transition table |       |     |            |
|------------------|-------|-----|------------|
| State            | а     | b   | $\epsilon$ |
| 1                | Ø     | {3} | {2}        |
| 2                | {1,3} | Ø   | Ø          |
| 3                | Ø     | Ø   | Ø          |

(Mogensen)

## Reminder: from regular expression to NFA

A regular expression can be transformed into an equivalent NFA

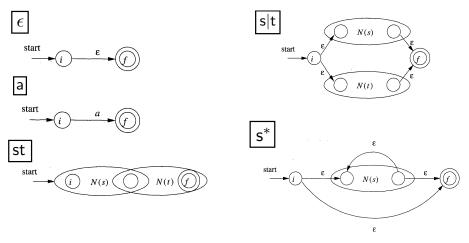

(Dragonbook)

# Reminder: from regular expression to NFA Example: (a|b)\*ac

(Mogensen)

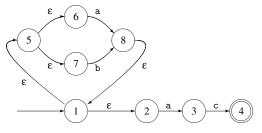

The NFA N(r) for an expression r is such that:

- N(r) has at most twice as many states as there are operators and operands in R.
- N(r) has one initial state and one accepting state (with no outgoing transition from the accepting state and no incoming transition to the initial state).
- Each (non accepting) state in N(r) has either one outgoing transition or two outgoing transitions, both on ε.

# Simulating an NFA

Algorithm to check whether an input string is accepted by the NFA:

1) 
$$S = \epsilon - closure(s_0);$$
  
2)  $c = nextChar();$   
3) while  $(c != eof) \{$   
4)  $S = \epsilon - closure(move(S, c));$   
5)  $c = nextChar();$   
6)  $\}$   
7) if  $(S \cap F != \emptyset)$  return "yes";  
8) else return "no";

(Dragonbook)

- nextChar(): returns the next character on the input stream
- move(S, c): returns the set of states that can be reached from states in S when observing c.
- ε-closure(S): returns all states that can be reached with ε transitions from states in S.

## Lexical analysis

- What we have so far:
  - Regular expressions for each token
  - NFAs for each token that can recognize the corresponding lexemes
  - A way to simulate an NFA
- How to combine these to cut apart the input text and recognize tokens?
- Two ways:
  - Simulate all NFAs in turn (or in parallel) from the current position and output the token of the first one to get to an accepting state
  - Merge all NFAs into a single one with labels of the tokens on the accepting states

### Illustration

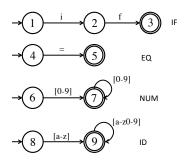

Four tokens: IF=if, ID=[a-z][a-z0-9]\*, EQ='=', NUM=[0-9]+
Lexical analysis of x = 6 yields:

$$\langle ID, x \rangle, \langle EQ \rangle, \langle NUM, 6 \rangle$$

## Illustration: ambiguities

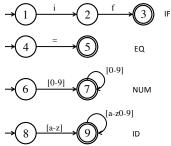

- Lexical analysis of ifu26 = 60
- Many splits are possible:

$$\begin{split} \langle \textit{IF} \rangle, \langle \textit{ID}, \textit{u26} \rangle, \langle \textit{EQ} \rangle, \langle \textit{NUM}, 60 \rangle \\ \langle \textit{ID}, \textit{ifu26} \rangle, \langle \textit{EQ} \rangle, \langle \textit{NUM}, 60 \rangle \\ \langle \textit{ID}, \textit{ifu} \rangle, \langle \textit{NUM}, 26 \rangle, \langle \textit{EQ} \rangle, \langle \textit{NUM}, 6 \rangle, \langle \textit{NUM}, 0 \rangle \end{split}$$

. . . .

## Conflict resolutions

- Principle of the longest matching prefix: we choose the longest prefix of the input that matches any token
- Following this principle, ifu26 = 60 will be split into:

 $\langle ID, ifu26 \rangle, \langle EQ \rangle, \langle NUM, 60 \rangle$ 

- How to implement?
  - Run all NFAs in parallel, keeping track of the last accepting state reached by any of the NFAs
  - When all automata get stuck, report the last match and restart the search at that point
- Requires to retain the characters read since the last match to re-insert them on the input
  - ▶ In our example, '=' would be read and then re-inserted in the buffer.

## Other source of ambiguity

#### A lexeme can be accepted by two NFAs

Example: keywords are often also identifiers (if in the example)

#### Two solutions:

- Report an error (such conflict is not allowed in the language)
- Let the user decide on a priority order on the tokens (eg., keywords have priority over identifiers)

## What if nothing matches

- What if we can not reach any accepting states given the current input?
- Add a "catch-all" rule that matches any character and reports an error

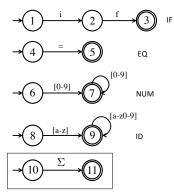

## Merging all automata into a single NFA

- In practice, all NFAs are merged and simulated as a single NFA
- Accepting states are labeled with the token name

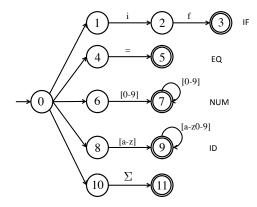

## Lexical analysis with an NFA: summary

- Construct NFAs for all regular expression
- Merge them into one automaton by adding a new start state
- Scan the input, keeping track of the last known match
- Break ties by choosing higher-precedence matches
- Have a catch-all rule to handle errors

## Computational efficiency

1) 
$$S = \epsilon$$
-closure( $s_0$ );  
2)  $c = nextChar()$ ;  
3) while ( $c \mathrel{!=} eof$ ) {  
4)  $S = \epsilon$ -closure( $move(S, c)$ );  
5)  $c = nextChar()$ ;  
6) }  
7) if ( $S \cap F \mathrel{!=} \emptyset$ ) return "yes";  
8) else return "no";

(Dragonbook)

- In the worst case, an NFA with |Q| states takes O(|S||Q|<sup>2</sup>) time to match a string of length |S|
- Complexity thus depends on the number of states
- It is possible to reduce complexity of matching to O(|S|) by transforming the NFA into an equivalent deterministic finite automaton (DFA)

## Reminder: deterministic finite automaton

- Like an NFA but the transition relation Δ ⊂ (Q × (Σ ∪{ε}) × Q) is such that:
  - $\blacktriangleright$  Transitions based on  $\epsilon$  are not allowed
  - Each state has at most one outgoing transition defined for every letter
- Transition relation is replaced by a transition function  $\delta: Q \times \Sigma \rightarrow Q$
- Example of a DFA

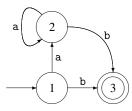

(Mogensen)

## Reminder: from NFA to DFA

- DFA and NFA (and regular expressions) have the same expressive power
- An NFA can be converted into a DFA by the subset construction method
- Main idea: mimic the simulation of the NFA with a DFA
  - ► Every state of the resulting DFA corresponds to a set of states of the NFA. First state is *e*-closure(s<sub>0</sub>).
  - Transitions between states of DFA correspond to transitions between set of states in the NFA:

$$\delta(S, c) = \epsilon \text{-closure}(move(S, c))$$

- A set of the DFA is accepting if any of the NFA states that it contains is accepting
- See INFO0016 or the reference book for more details

## Reminder: from NFA to DFA

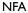

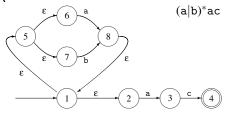

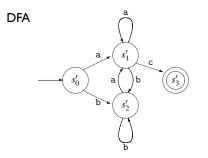

 $\begin{array}{l} s_0' & \{1,2,5,6,7\} \\ s_1' & \{3,8,1,2,5,6,7\} \\ s_2' & \{8,1,2,5,6,7\} \\ s_3' & \{4\} \end{array}$ 

(Mogensen)

## Simulating a DFA

Time complexity is O(|S|) for a string of length |S|
Now independent of the number of states

## Lexical analysis with a DFA: summary

- Construct NFAs for all regular expressions
- Mark the accepting states of the NFAs by the name of the tokens they accept
- Merge them into one automaton by adding a new start state
- Convert the combined NFA to a DFA
- Convey the accepting state labeling of the NFAs to the DFA (by taking into account precedence rules)
- Scanning is done like with an NFA

#### Example: combined NFA for several tokens

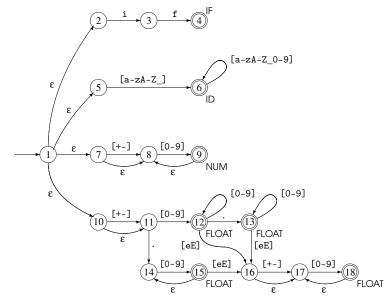

#### (Mogensen)

Lexical analysis

## Example: combined DFA for several tokens

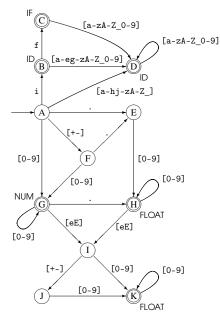

Try lexing on the strings:

- if 17
- 3*e*-*y*

# Speed versus memory

- The number of states of a DFA can grow exponentially with respect to the size of the corresponding regular expression (or NFA)
- We have to choose between low-memory and slow NFAs and high-memory and fast DFAs.

Note:

- It is possible to minimise the number of states of a DFA in O(n log n) (Hopcroft's algorithm<sup>1</sup>)
  - Theory says that any regular language has a unique minimal DFA
  - However, the number of states may remain exponential in the size of the regular expression after minimization

<sup>1</sup>http://en.wikipedia.org/wiki/DFA\_minimization

# Keywords and identifiers

- Having a separate regular expression for each keyword is not very efficient.
- In practice:
  - We define only one regular expression for both keywords and identifiers
  - All keywords are stored in a (hash) table
  - Once an identifier/keyword is read, a table lookup is performed to see whether this is an identifier or a keyword
- Reduces drastically the size of the DFA
- Adding a keyword requires only to add one entry in the hash table.

# Summary

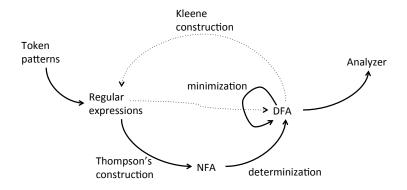

# Some langage specificities

Language specificities that make lexical analysis hard:

• Whitespaces are irrelevant in Fortran.

```
DO 5 I = 1,25
DO5I = 1.25
```

■ PL/1: keywords can be used as identifiers:

IF THEN THEN THEN = ELSE; ELSE ELSE = IF

Python block defined by indentation:

```
if w == z:
a = b
else:
e = f
g = h
```

(the lexical analyser needs to record current identation and output a token for each increase/decrease in indentation)

(Keith Schwarz)

## Some langage specificities

- Sometimes, nested lexical analyzers are needed
- For example, to deal with nested comments:

/\* /\* where do my comments end? here? \*/ or here? \*/

- ► As soon as /\* is read, switch to another lexical analyzer that
  - only reads /\* and \*/,
  - counts the level of nested comments at current position (starting at 0),
  - $\blacktriangleright$  get back to the original analyzer when it reads \*/ and the level is 0
- Other example: Javadoc (needs to interpret the comments)

NB: How could you test if your compiler accepts nested comments without generating a compilation error?

int nest = /\*/\*/0\*/\*\*/1;

# Implementing a lexical analyzer

- In practice (and for your project), two ways:
  - Write an ad-hoc analyser
  - Use automatic tools like (F)LEX.
- First approach is more tedious. It is only useful to address specific needs.
- Second approach is more portable

(source: http://dragonbook.stanford.edu/lecture-notes.html)

#### Definition of the token classes (through constants)

```
#define T SEMICOLON ';' // use ASCII values for single char tokens
#define T LPAREN '('
#define T RPAREN ')'
#define T ASSIGN '='
                 1/1
#define T DIVIDE
 . . .
#define T WHILE 257
                         // reserved words
#define T IF 258
#define T RETURN 259
 . . .
#define T IDENTIFIER 268 // identifiers, constants, etc.
#define T INTEGER 269
#define T DOUBLE 270
#define T STRING 271
#define T END 349 // code used when at end of file
#define T UNKNOWN 350 // token was unrecognized by scanner
```

### Structure for tokens

### Main function

```
int main(int argc, char *argv[])
{
  struct token_t token;
  InitScanner();
  while (ScanOneToken(stdin, &token) != T_END)
   ; // this is where you would process each token
  return 0;
}
```

#### Initialization

```
static void InitScanner()
{
    create_reserved_table(); // table maps reserved words to token type
    insert_reserved("WHILE", T_WHILE)
    insert_reserved("IF", T_IF)
    insert_reserved("RETURN", T_RETURN)
    ....
}
```

```
Scanning (single-char tokens)
```

```
static int ScanOneToken (FILE *fp, struct token t *token)
{
 int i, ch, nextch;
 ch = getc(fp); // read next char from input stream
 while (isspace(ch)) // if necessary, keep reading til non-space char
   ch = getc(fp); // (discard any white space)
 switch(ch) {
   case '/': // could either begin comment or T DIVIDE op
     nextch = qetc(fp);
     if (nextch == '/' || nextch == '*')
       ; // here you would skip over the comment
     else
       ungetc(nextch, fp); // fall-through to single-char token case
   case ';': case ',': case '=': // ... and other single char tokens
     token->type = ch; // ASCII value is used as token type
     return ch; // ASCII value used as token type
```

### Scanning: keywords

```
case 'A': case 'B': case 'C': // ... and other upper letters
token->val.stringValue[0] = ch;
for (i = 1; isupper(ch = getc(fp)); i++) // gather uppercase
token->val.stringValue[i] = ch;
ungetc(ch, fp);
token->val.stringValue[i] = '\0'; // lookup reserved word
token->type = lookup_reserved(token->val.stringValue);
return token->type;
```

### Scanning: identifier

```
case 'a': case 'b': case 'c': // ... and other lower letters
token->type = T_IDENTIFIER;
token->val.stringValue[0] = ch;
for (i = 1; islower(ch = getc(fp)); i++)
    token->val.stringValue[i] = ch; // gather lowercase
    ungetc(ch, fp);
    token->val.stringValue[i] = '\0';
    if (lookup_symtab(token->val.stringValue) == NULL)
        add_symtab(token->val.stringValue); // get symbol for ident
    return T_IDENTIFIER;
```

#### Scanning: number

```
case '0': case '1': case '2': case '3': //.... and other digits
  token->type = T_INTEGER;
  token->val.intValue = ch - '0';
  while (isdigit(ch = getc(fp))) // convert digit char to number
      token->val.intValue = token->val.intValue * 10 + ch - '0';
  ungetc(ch, fp);
  return T_INTEGER;
```

#### Scanning: EOF and default

```
case EOF:
  return T_END;
default: // anything else is not recognized
  token->val.intValue = ch;
  token->type = T_UNKNOWN;
  return T_UNKNOWN;
```

## Flex

- flex is a free implementation of the Unix lex program
- flex implements what we have seen:
  - It takes regular expressions as input
  - It generates a combined NFA
  - It converts it to an equivalent DFA
  - It minimizes the automaton as much as possible
  - It generates C code that implements it
  - It handles conflicts with the longest matching prefix principle and a preference order on the tokens.
- More information
  - http://flex.sourceforge.net/manual/

# Input file

Input files are structured as follows:

%{ Declarations %} Definitions %% Rules %% User subroutines

- Declarations and User subroutines are copied without modifications to the generated C file.
- Definitions specify options and name definitions (to simplify the rules)
- Rules: specify the patterns for the tokens to be recognized

## Rules

```
In the form:
pattern1 action1
pattern2 action2
...
```

- Patterns are defined as regular expressions. Actions are blocks of C code.
- When a sequence is read that matches the pattern, the C code of the action is executed
- Examples:

```
[0-9]+ {printf("This is a number");}
[a-z]+ {printf("This is symbol");}
```

## Regular expressions

Many shortcut notations are permitted in regular expressions:

- [], -, +, \*, ?: as defined previously
- .: a dot matches any character (except newline)
- [^x]: matches the complement of the set of characters in x (ex: all non-digit characters [^0-9]).
- x{n,m}: x repeated between n and m times
- "x": matches x even if x contains special characters (ex: "x\*" matches x followed by a star).
- Iname: replace with the pattern defined earlier in the definition section of the input file

## Interacting with the scanner

- User subroutines and action may interact with the generated scanner through global variables:
  - yylex: scan tokens from the global input file yyin (defaults to stdin). Continues until it reaches the end of the file or one of its actions executes a return statement.
  - yytext: a null-terminated string (of length yyleng) containing the text of the lexeme just recognized.
  - yylval: store the attributes of the token
  - yylloc: location of the tokens in the input file (line and column)
  - ▶ ...

```
Example 1: hiding numbers
```

• To build and run the program:

```
% flex hide-digits.l
% gcc -o hide-digits lex.yy.c ll
% ./hide-digits
```

## Example 2: wc

count.l:

```
%{
   int numChars = 0, numWords = 0, numLines = 0;
%}
%%
\n
            {numLines++; numChars++;}
[^ \t\n]+
            {numWords++; numChars += yyleng;}
            {numChars++;}
.
%%
int main() {
    vylex();
    printf("%d\t%d\t%d\n", numChars, numWords, numLines);
}
```

To build and run the program:

```
% flex count.l
% gcc -o count lex.yy.c ll
% ./count < count.l</pre>
```

### Example 3: typical compiler

```
%{
    /* definitions of manifest constants
    LT, LE, EQ, NE, GT, GE,
    IF, THEN, ELSE, ID, NUMBER, RELOP */
%}
/* regular definitions */
delim
          [ \t\n]
          {delim}+
WS
         [A-Za-z]
letter
         [0-9]
digit
id
          {letter}({letter}|{digit})*
number
          {digit}+(\.{digit}+)?(E[+-]?{digit}+)?
%%
{ws}
          {/* no action and no return */}
if
          {return(IF):}
          {return(THEN);}
then
else
          {return(ELSE);}
{id}
          {yylval = (int) installID(); return(ID);}
{number}
          {vylval = (int) installNum(); return(NUMBER);}
"<"
          {yylval = LT; return(RELOP);}
"<="
          {yylval = LE; return(RELOP);}
"="
          {vylval = EQ: return(RELOP):}
1100
          {yylval = NE; return(RELOP);}
">"
          {yylval = GT; return(RELOP);}
">="
          \{vv|va\} = CF \cdot return(BFIOP) \cdot \}
```

Lexical analysis

Example 3: typical compiler

User defined subroutines

%%

int installID() {/\* function to install the lexeme, whose first character is pointed to by yytext, and whose length is yyleng, into the symbol table and return a pointer thereto \*/

}

int installNum() {/\* similar to installID, but puts numerical constants into a separate table \*/

}